Universität Konstanz SS 2015 Fachbereich Mathematik und Statistik Prof. Dr. J. Schropp, F. Kleber, S. Trenz

# ÜBUNGEN ZU Numerik partieller Differentialgleichungen II

<http://www.math.uni-konstanz.de/~schropp/numpdg.html>

## Blatt 4

### Abgabe: Dienstag, 19.05.2015, in der Vorlesung!

Aufgabe 1 (Theorie) (6 Punkte)

Vorgelegt sei das lineare Gleichungssystem

<span id="page-0-0"></span>
$$
Ac + Bd = f, \quad B^T c = 0 \tag{1}
$$

mit  $A \in \mathbb{R}^{N \times N}$  symmetrisch und positiv definit,  $B \in \mathbb{R}^{N \times M}$  mit rg $(B) = M$ ,  $f, c \in \mathbb{R}^{N}$ , und  $d \in \mathbb{R}^M$ .

- a) Zeigen Sie, dass das lineare Gleichungssystem [\(1\)](#page-0-0) eine eindeutige Lösung  $(c^*, d^*)$ besitzt.
- b) Das bekannteste Iterationsverfahren zur Lösung von  $(1)$  ist der Uzawa-Algorithmus: Sei  $d^0 \in \mathbb{R}^M$  gegeben und sei $\alpha > 0$  ein Parameter. Bestimme  $(c^k, d^k)$  gemäß

 $Ac^k = f - Bd^{k-1}, \quad d^k = d^{k-1} + \alpha B^T c^k, \quad k = 1, 2, \dots$ 

Zeigen Sie: Der Uzawa-Algorithmus konvergiert für jedes  $d^0$ , falls  $\alpha ||B^T A^{-1}B||_2 < 2$ . Hinweis: Gehen Sie hierbei folgendermaßen vor:

1. Setzen Sie  $e^k := d^k - d^*$  und zeigen Sie

$$
e^k = C^k e^0, \quad C := I - \alpha B^T A^{-1} B.
$$

2. Zeigen Sie nun

 $||C||_2 < 1$ ,

wobei  $\left\| \cdot \right\|_2$  die euklidische Operatornorm ist und folgern Sie daraus die Konvergenz  $d^k \to d^*$  für  $k \to \infty$ .

Aufgabe 2 (Finite Elemente in 1D – Theorie) (6 Punkte)

<span id="page-0-1"></span>

Gegeben sei für  $\lambda > 0$  das eindimensionale Dirichlet-Problem

$$
-u''(x) + \lambda u(x) = f(x), \quad x \in \Omega = (0, 1),
$$
  

$$
u(0) = u(1) = 0.
$$
 (2)

a) Leiten Sie für  $(2)$  die schwache Formulierung

$$
a(u, \varphi) = b(\varphi)
$$
 für alle  $\varphi \in H_0^1(\Omega)$ 

her. Hinweis: Bis auf den  $u(x)$ -Term in der ersten Zeile von  $(2)$  geht dies analog zum zweidimensionalen Fall aus der Vorlesung.

b) Gegeben sei nun eine beliebige Diskretisierung des Intervalls Ω:

$$
\Omega_h = \{x_1, \dots, x_m\}, \quad x_i \in (0, 1).
$$

Betrachten Sie für das zu [\(2\)](#page-0-1) gehörige Galerkin-Verfahren lineare Ansatz-Funktionen  $\varphi_i, i = 1, \ldots, m$  (sogenannte "Hütchen-Funktionen", siehe Abbildung), welche die Eigenschaften

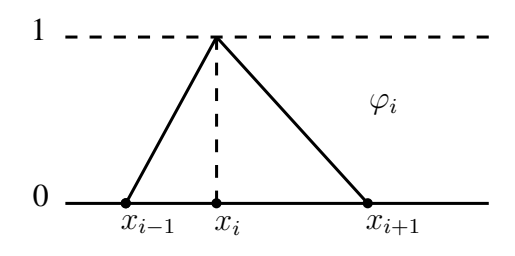

$$
- \varphi_i(x_j) = \delta_{ij} \ (1 \le i, j \le m),
$$
  
-  $\text{supp}(\varphi_i) = [x_{i-1}, x_{i+1}]$  für  $i = 1, ..., m$ , wobei  $x_0 = 0$  und  $x_{m+1} = 1$ 

erfüllen. Leiten Sie nun analog zum zweidimensionalen Fall für diesen Ansatz ein lineares Gleichungssystem in der Form

$$
Ac = r, \quad A \in \mathbb{R}^{m \times m}, \quad c, r \in \mathbb{R}^m
$$

her, wobei

$$
A = D + \lambda P, \quad D_{ij} = \int_{\Omega} \varphi_i' \varphi_j' dx, \quad P_{ij} = \int_{\Omega} \varphi_i \varphi_j dx \qquad (1 \le i, j \le m),
$$
  

$$
r_i = \int_{\Omega} f \varphi_i dx \qquad (1 \le i \le m).
$$

Gehen Sie hierbei von einer konstanten rechten Seite aus, d. h.  $f = k, k \in \mathbb{R}$ . Konkret bedeutet dies:

- (i) Definieren Sie sich die Hütchenfunktionen  $\varphi_i$  auf  $\Omega$ .
- (ii) Berechnen Sie die zugehörigen Ableitungen $\varphi_i'$  $'_{i}$  auf  $\Omega$ .
- (iii) Berechnen Sie die Integrale

$$
\int_{\Omega} \varphi_i' \varphi_j' dx, \quad \int_{\Omega} \varphi_i \varphi_j dx, \quad \int_{\Omega} f \varphi_i dx.
$$

#### Aufgabe 3 (Finite Elemente in 1D – Matlab) (9 Punkte)

Lösen Sie in Matlab das Problem [\(2\)](#page-0-1) mittels der Methode der finiten Elemente unter Verwendung von linearen Ansatz-Funktionen. Verwenden Sie dazu die Ergebnisse aus Aufgabe 2 und setzen Sie  $\lambda = 1$  sowie  $f = 2$ .

Gehen Sie dazu wie folgt vor:

1. Implementieren Sie in Matlab die Funktionen

$$
[p,d] = \text{integeratephi}(xp,i,j),
$$

$$
[r] = \text{integeraterhs}(xp,i,k),
$$

die als Rückgabe die folgenden Integrale berechnen:  $p = P_{ij}$ ,  $d = D_{ij}$  und  $r = r_i$ . Als Eingabeargumente akzeptieren die Funktionen eine beliebige(!) Diskretisierung des Intervalls  $\Omega$  in Form des Vektors xp, die Indizes i und j der beiden zur Integralberechnung benötigten Funktionen  $\varphi_i$  und  $\varphi_j$  sowie eine Konstante k für konstante rechte Seiten  $f(x) = k$ .

- 2. Schreiben Sie ein Matlab-File, in dem Sie diese Funktionen zur Belegung der Verfahrensmatrix A und der rechten Seite r aufrufen und damit die Problemstellung aus Aufgabe 2 für eine **äquidistante** sowie eine **zufällige** Diskretisierung von Ω lösen (Tipp: siehe Matlab-Funktionen rand und sort). Plotten Sie die Lösungen in geeignete  $x-u(x)$ -Diagramme.
- 3. Lösen Sie [\(2\)](#page-0-1) ebenfalls mittels dem Verfahren der zentralen Finite-Differenzen für eine äquidistante Schrittweite h. Vergleichen Sie die erhaltene FD-Lösung mit der zugehörigen FE-Lösung. Was passiert im Fall  $\lambda = 0$ ? Hinweis: Betrachten Sie die jeweiligen Approximationen für  $u''$ , u und f.

### Hinweise zur Abgabe:

- Die Programmieraufgaben können in 2er-Gruppen bearbeitet werden.
- Kommentieren Sie die implementierten Schritte in Ihrem Quellcode nachvollziehbar.
- Schicken Sie die Matlab-Files per E-Mail an Freya.Bachmann@uni-konstanz.de.
- Drucken Sie den Quellcode aus und geben Sie ihn zusammen mit den Theorieaufgaben ab.